# **Der Start mit BiDiB**

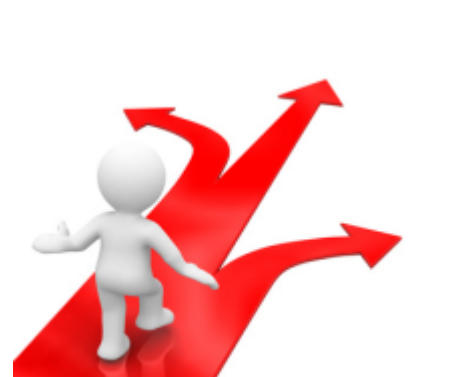

Das BiDiB-System richtet sich an Anwender, die einerseits **eine komplett neue Anlage** bauen möchten, aber auch an Modellbauer, die eine **bestehende digitale / analoge Anlage** auf BiDiB umrüsten möchten. Mittels BiDiB lassen sich [Belegtmeldung](https://forum.opendcc.de/wiki/doku.php?id=belegtmeldung), Signale, Weichen, Booster usw. anschließen.

## **Für den Start werden folgende Baugruppen benötigt:**

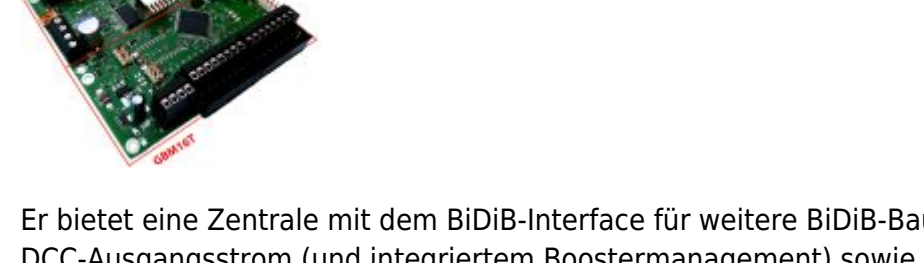

**GBMBoost Master**

Er bietet eine Zentrale mit dem BiDiB-Interface für weitere BiDiB-Baugruppen, einen Booster mit 4A DCC-Ausgangsstrom (und integriertem Boostermanagement) sowie den GBM16T, einen RailComfähigen Gleisbesetztmelder für 16 Gleisanschlüsse. Der GBMBoost kann auch nur als Master für ein abgesetztes Programmiergleis verwendet werden.

#### **Anschlussklemmen für den GBM16T**

Der SMD-bestückte GBM16T hat keine Anschlussklemmen im Bausatz enthalten, weil es dafür vier verschiedene Möglichkeiten gibt; Doppelstockklemmen, Schraubklemmen, "Ria Plug" auf die Seite oder nach Oben. Die passenden Anschlussklemmen können dazu im Fichtelbahn-Shop als Option

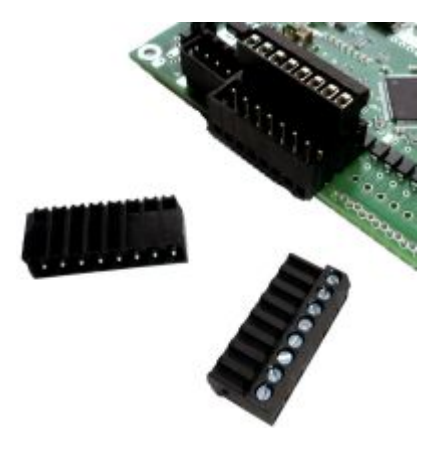

bestellt werden. Welche Variante Sie für Ihren Einsatz wählen, ist von dem geplanten Anschlusskonzept und Ihrer Anlage abhängig. Im Punkt [Verkabelung vom GBM](https://forum.opendcc.de/wiki/doku.php?id=gbm:verkabelung_gbm) finden Sie die einzelnen Möglichkeiten mit Angabe der richtigen Anschlussklemmen.

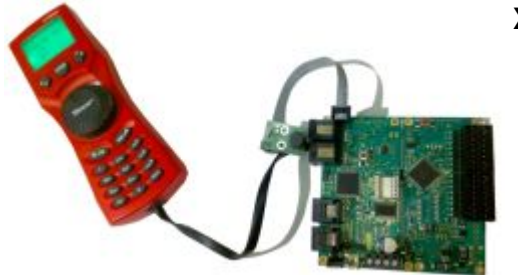

#### **XpressNet-Schnittstelle**

Diese Option können Sie ebenfalls optional zu Ihrem GBMBoost-Master bestellen. Damit erhalten Sie die zusätzlichen bedrahteten Bauteile für den Anschluss eines Handreglers. Alle SMD-Bauteile sind schon auf der GBMBoost-Master Platine bestückt. Diese Option ist aber nur notwendig, wenn Sie einen Handregler anschließen möchten.

#### **LightControl, OneServoTurn bzw. OneControl und OneDriveTurn:**

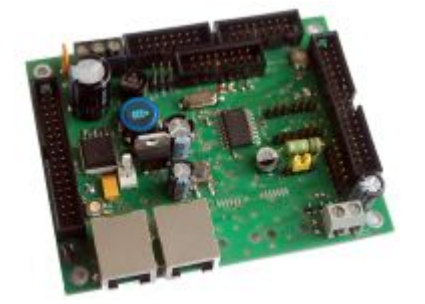

Je nach Wahl der Baugruppe geht der Schwerpunkt in Richtung **Beleuchten von Modellbahnszenarien**, **Effekt** und **Signalsteuerung von Lichtsignalen** oder **Schalten von Weichen**. Alle notwendigen Bauteile für den Betrieb dieser Baugruppe sind Bestandteil des SMD bestückten Bausatzes.

Weitere Informationen zum Schalten von Weichen gibt es unter: [Was sind Makros und Accessories?.](https://forum.opendcc.de/wiki/doku.php?id=grundlage_makro)

[Der Anschluss der Baugruppen wie z.B. LightControl erfolgt wie nachfolgend abgebildet:](https://forum.opendcc.de/wiki/lib/exe/detail.php?id=beginn&media=bidib_system_small.png)

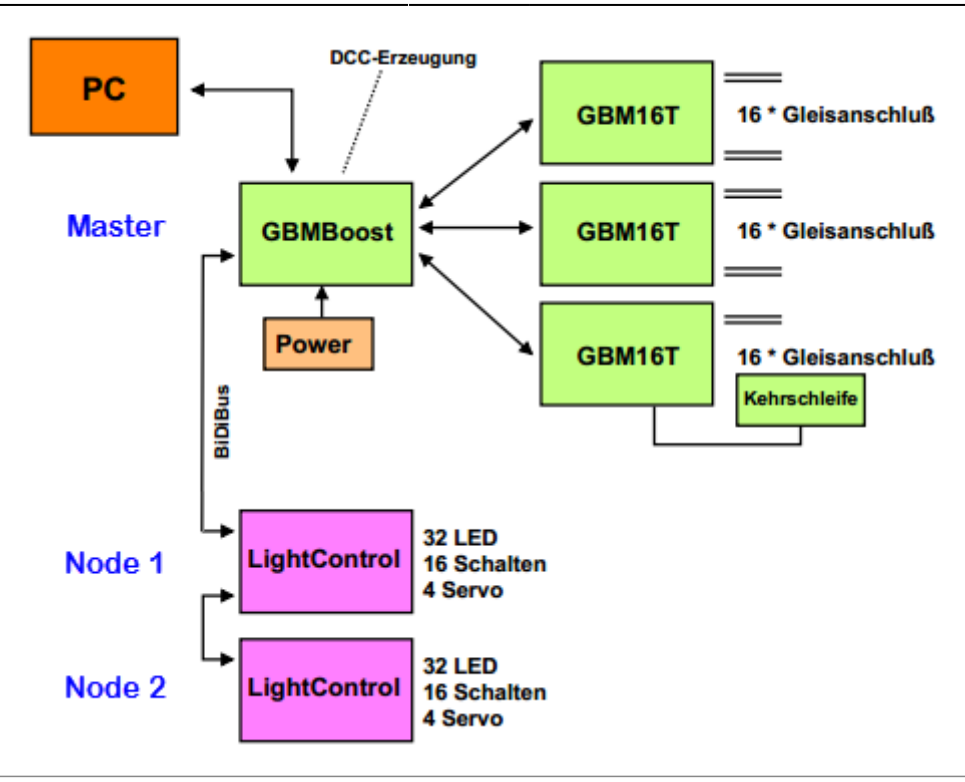

**RailCom-fähiger Lokdecoder:**

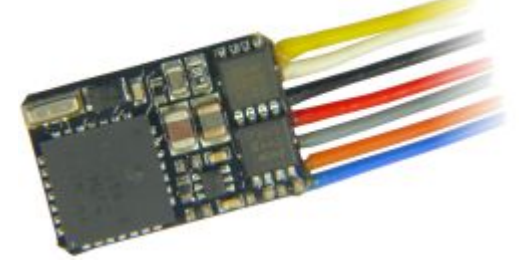

Das besondere an dem GBM16T Rückmeldebaustein ist, dass er neben der Belegtmeldung auch Lokadressen auslesen und anzeigen kann. Dafür benötigen Sie einen RailCom-fähigen Lokdecoder. Besonders für den Einsatz mit RailCom sind die Döhler & Haass- und Zimo-Decoder geeignet, die Sie ebenfalls im Fichtelbahn-Shop erwerben können, weil hier der komplette RailCom-Umfang unterstützt und nach Spezifikation umgesetzt wurde. Der Betrieb mit dem GBM16T ist aber auch mit jedem anderen Lokdecoder "mit" oder "ohne" RailCom-Unterstützung möglich. Bei diesen Decodern ist aber nicht immer der volle RailCom-Umfang gewährleistet. Weitere Informationen mit Testergebnissen von verschiedenen Decodern, finden Sie in unserer [Lokdecoder-Kompatibilitätsliste](https://forum.opendcc.de/wiki/doku.php?id=lokdecoder).

### **Was wird noch benötigt für den Betrieb?**

- Ein **Lötkolben**, Lötzinn, **Reinigungsmittel** und ein Vergrößerungsglas, damit Sie die Anschlussklemmen und die bedrahteten Bauteile einlöten und die Platine von Ihren Lötrückständen säubern können.
- Ein **12V 18V Steckernetzteil** (abhängig von Ihrer Spurweite) mit ca. 4,5A Ausgangsstrom für den GBM16T-Baustein.

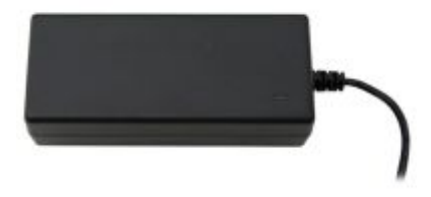

[E](https://forum.opendcc.de/wiki/lib/exe/detail.php?id=beginn&media=allgemein:etc70h.jpg)in 15V Netzteil mit mind. 4A für den GBMboost und ein **12V Steckernetzteil** für die LightControl oder andere BiDiB-Baugruppen. Im FichtelBahn-Shop finden Sie entsprechende Netzteile als Empfehlung. <https://shop.fichtelbahn.de/Zubehoer>

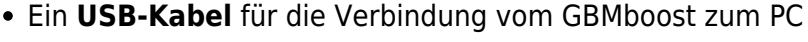

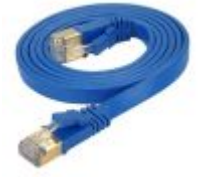

[E](https://forum.opendcc.de/wiki/lib/exe/detail.php?id=beginn&media=allgemein:bidib-patchkabel-05m.jpg)in normales **Patchkabel aus der Netzwerktechnik** (RJ45 Kabel) für den Anschluss eines Knotens (LightControl oder OneControl) an den GBMboost. Im FichtelBahn-Shop gibt es passende Anschlussleitungen in unterschiedlichen Längen im flexiblen flachen Design. Diese Anschlussleitungen haben gegenüber den starren Netzwerkleitungen den Vorteil, dass diese sich einfacher verlegen und verkabeln lassen.<https://shop.fichtelbahn.de/Zubehoer>

From: <https://forum.opendcc.de/wiki/>- **BiDiB Wiki**

Permanent link: **<https://forum.opendcc.de/wiki/doku.php?id=beginn&rev=1535901359>**

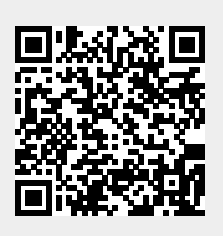

Last update: **2018/09/02 17:15**